## **Foreman - Feature #3705**

## **Use Puppet parameter cadir to find PuppetCA**

11/21/2013 07:51 AM - Sebastian Hempel

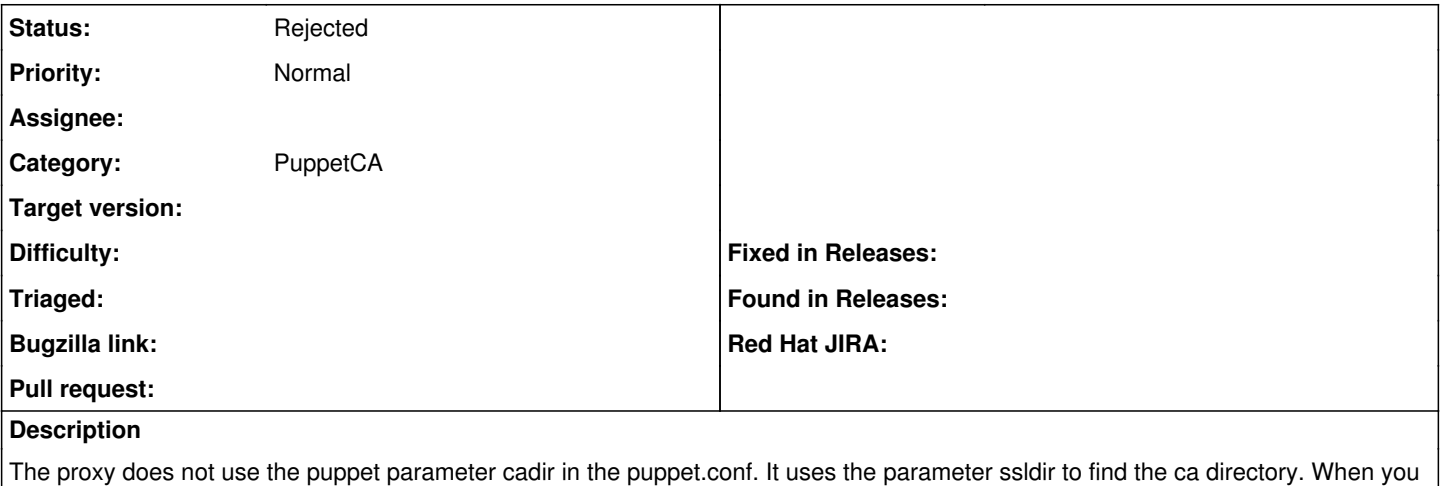

onyl move the ca to a different directory and configure puppet with the cadir parameter, the proxy still searches in the "old" directory.

It would ne nice, if the foreman-proxy uses the parameter cadir if it exists in the puppet.conf.

## **History**

## **#1 - 05/18/2017 07:01 PM - Anonymous**

*- Status changed from New to Rejected*

not really possible with the current proxy design (and highly unlikely to change)